## **DAFTAR LAMPIRAN**

#### Lampiran. 1 Flow Chart Kombinasi Metode SAW dan TOPSIS

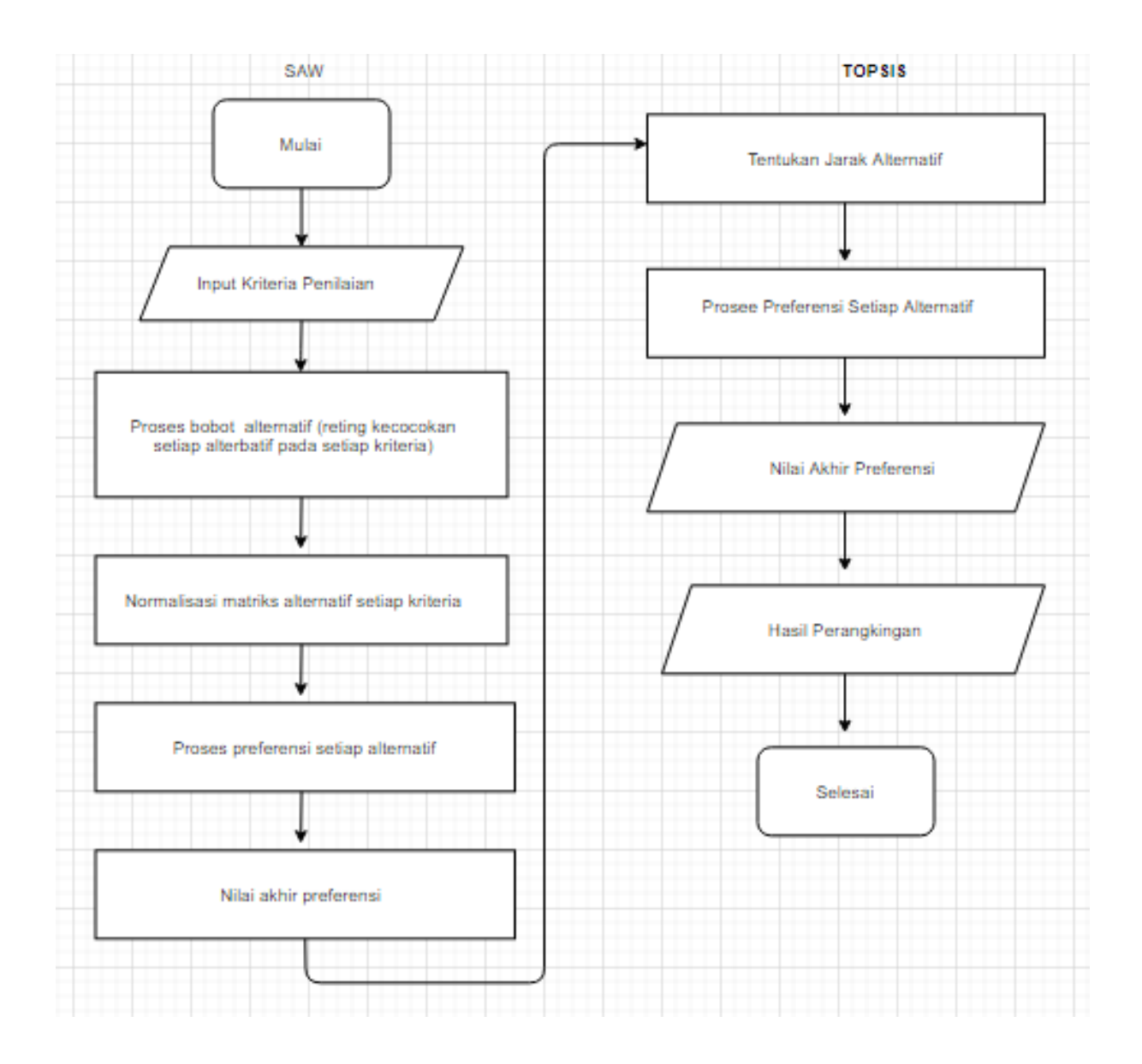

Penjelasan Lampiran 1:

Perhitungan SPK dimulai dengan melakukan penginputan kriteria, menentukan reting kecocokan yaitu dari kriteria yang telah ditentukan dapat diberikan bobot kepentingan yang dinilai dari 1 sampai 5; bobot kepentingan dari setiap kriteria didapat dari kusioner yang dilakukan pada staf ITB STIKOM Bali kampus II Jimbaran. Setelah nilai bobot kriteria ditentukan langkah selanjutnya menentukan matriks prioritas sub kriteria berdasarkan kriteria yang telah didapat melalui kusioner yang telah dilakukan pada mahasiswa ITB STIKOM Bali kampus II Jimbaran angkatan 2018, 2019, dan 2020 yang berjumlah 100 orang. Setelah dilakukan pemberian bobot terhadap masing-masing kriteria dan sub kriteria barulah dilakukan pengolahan data dengan menggunakan metode SAW terhadap data kusioner mahasiswa (membuat matriks keputusan berdasarkan kriteria, kemudian melakukan normalisasi matriks berdasarkan persamaan yang disesuaikan dengan jenis atribut (atribut keuntungan ataupun atribut biaya) sehingga diperoleh matriks ternormalisasi R. Melakukan proses preferensi dengan menentukan skor nilai bobot V yaitu penjumlahan dari perkalian matriks ternormalisasi R dengan vector bobot  $(W)$ ). Setelah didapat hasil akhir nilai preferensi  $(V)$ , Langkah selanjutnya adalah pengolahan menggunakan metode TOPSIS yaitu menentukan nilai ideal positif (PIS) dan nilai ideal negative (NIS), setelah diperoleh hasil langkah berikutnya adalah menentukan jarak suatu alternatif terhadap nilai ideal positif dan nilai idela negatif. Langkah terakhir yaitu menentukan nilai preferensi untuk setiap alternatif kemudian berdasarkan nilai preferensi untuk setiap alternatif dapat dicari perangkingan sehingga berdasarkan hasil perangkingan tersebut dapat ditentukan mahasiswa yang kemungkinan tidak aktif kuliah yang menempati 5 rangking terbawah sesuai dengan yang ditentukan oleh ITB STIKOM Bali Kampus II Jimbaran.

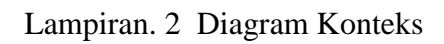

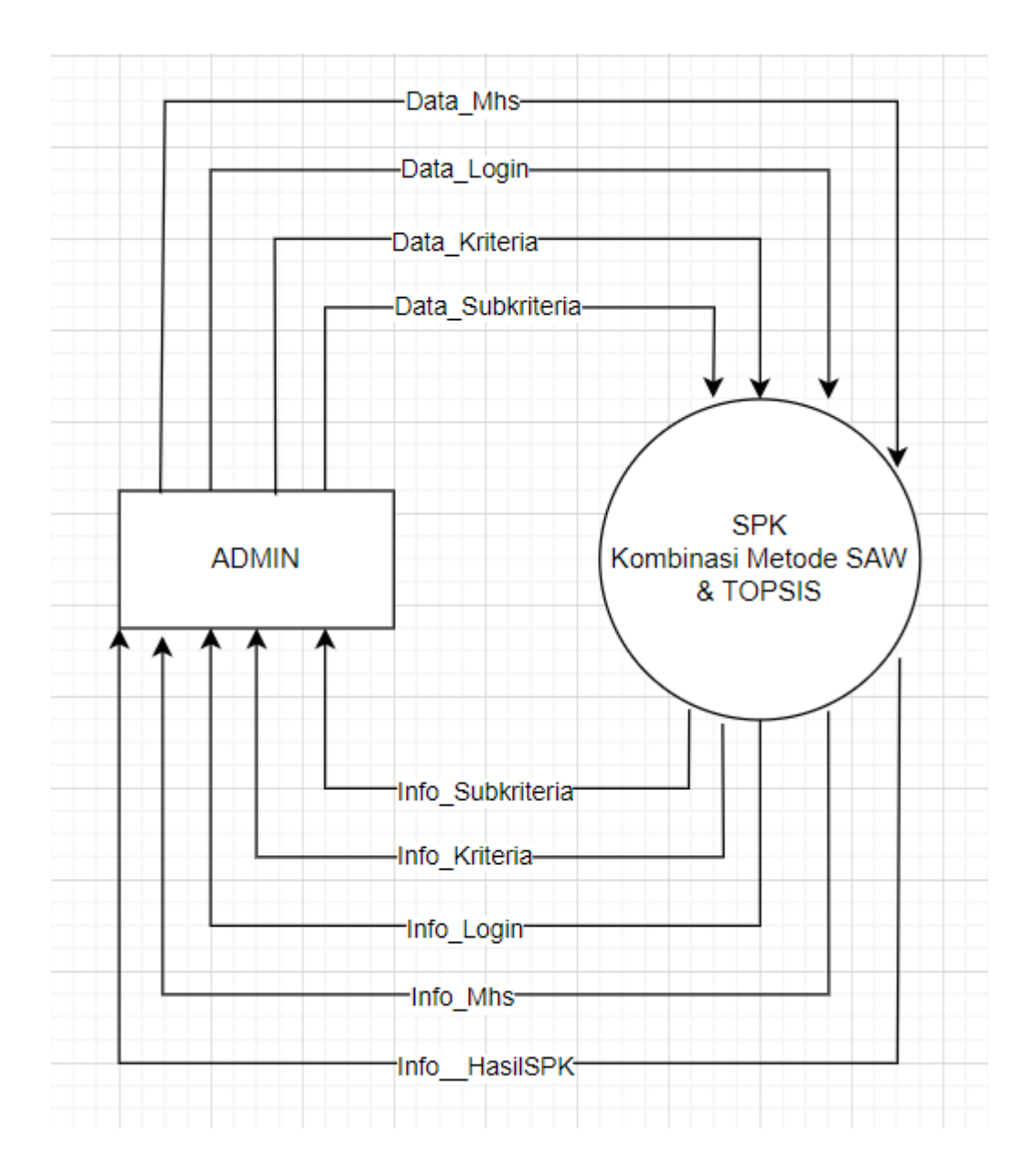

Penjelasan Lampiran 2:

Berdasarkan hasil kuesiner yang diberikan kepada mahasiswa, *Admin* melakukan login dengan menginputkan Data\_Login ke dalam sistem pendukung keputusan (SPK) yang berbasis web dengan jenis user sebagai admin, kemudian melakukan penginputan terkait dengan Data\_Mhs, Data\_Kriteria, Data\_subkriteria dan Data\_PenilaianSPK. *Admin* dapat melakukan proses SPK (metode kombinasi SAW dan TOPSIS untuk menghasilkan perangkingan sehinga dari hasil perangkingan tersebut dapat ditentukan mahasiswa ITB STIKOM Bali kampus II Jimbaran yang tidak aktif kuliah berdasarkan perolehan rangking 5 terbawah) dan memperoleh Info\_Hasil\_SPK. Disamping itu admin juga dapat mengetahui terkait dengan Info\_Kriteria, Info\_Subkriteria, Info\_Login, dan Info\_Mhs.

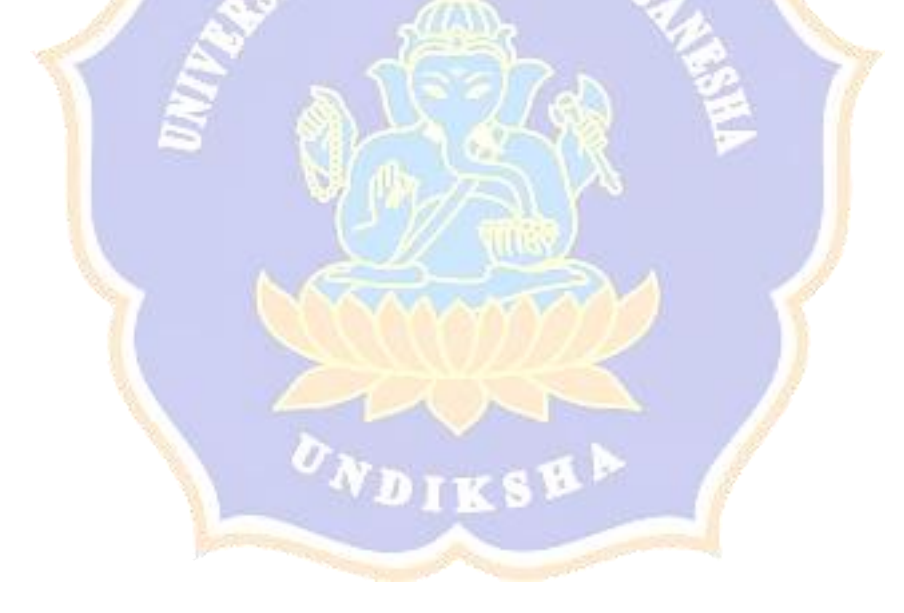

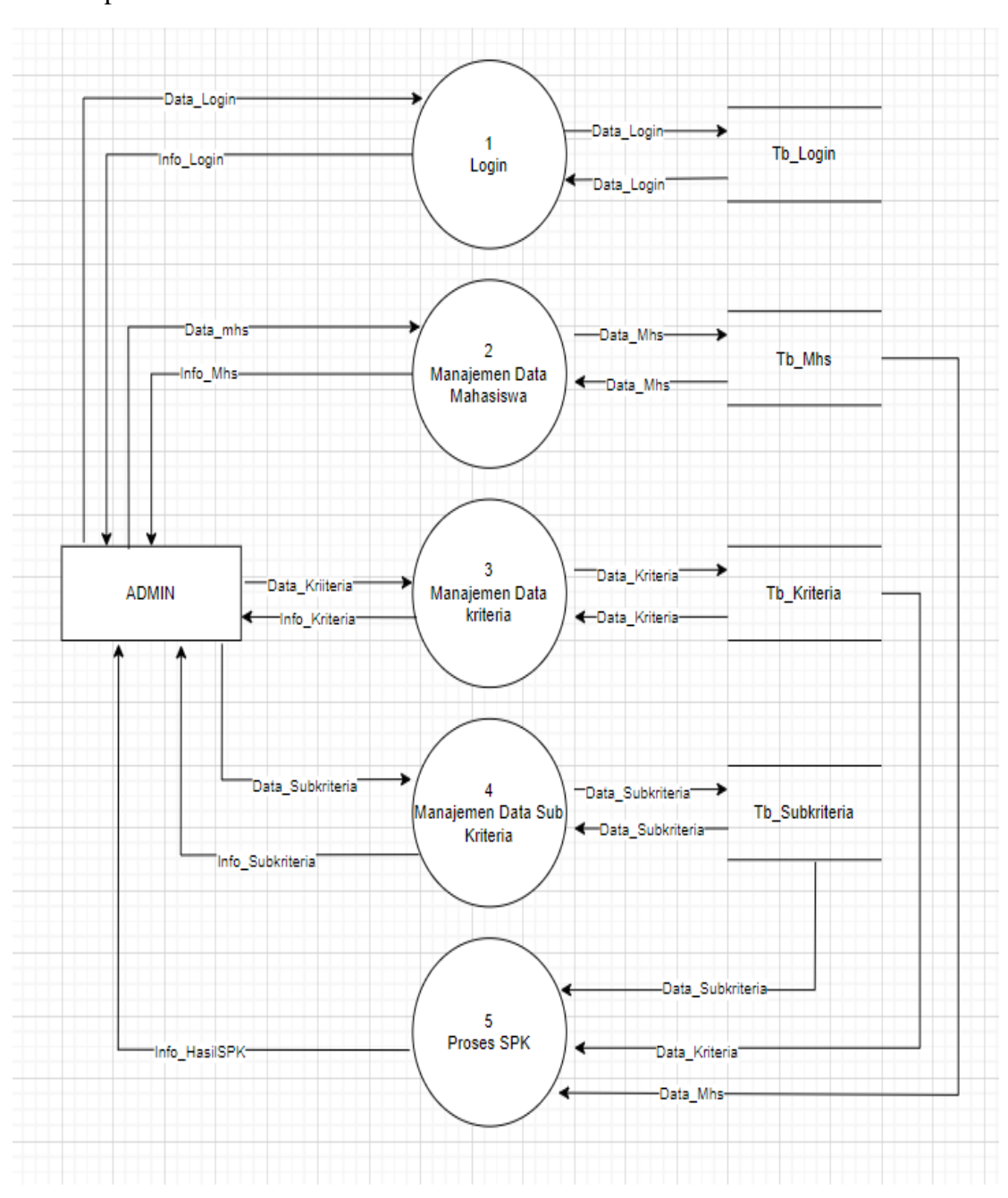

Lampiran. 3 DFD Level 1

Penjelasan Lampiran 3:

Berdasarkan hasil kuesiner yang diberikan kepada mahasiswa, *Admin* melakukan login ke sistem dengan menginputkan Data\_Login kemudian Data\_login yang telah diinputkan oleh A*dmin* akan disimpan kedalam Tb\_Login dan dapat mengetahui Info\_Login. *Admin* dapat melakukan penginputan Data\_Mhs kemudian diproses oleh Manajemen Data Mahasiswa selanjutnya Data\_Mhs disimpan ke dalam Tb\_Mhs disamping itu, *Admin* dapat mengetahui Info\_Mhs. *Admin* menginputkan Data\_Kriteria kemudian di proses oleh Manajemen Data Kriteria selanjutnya Data\_Kriteria disimpan di dalam Tb\_Kriteria. *Admin* juga dapat mengetahui Info\_Kriteria. Admin dapat juga melakukan penginputan Data\_Subkriteria kemudian diproses oleh Manajemen Data Subkriteria kemudian Data\_Subkriteria disimpan di dalam Tb\_Subkriteria. Admin juga dapat mengetahui Info\_Subkriteria. Untuk proses SPK maka diperlukan penginputan Data\_PenilaianSPK, Data\_Mhs yang diambil dari Tb\_Mhs dan Data\_Kriteria yang juga diambil dari Tb\_ Kriteria, serta Data\_Subkriteria. Hasil proses SPK dapat diketahui oleh *Admin* melalui Info\_Hasil\_SPK.

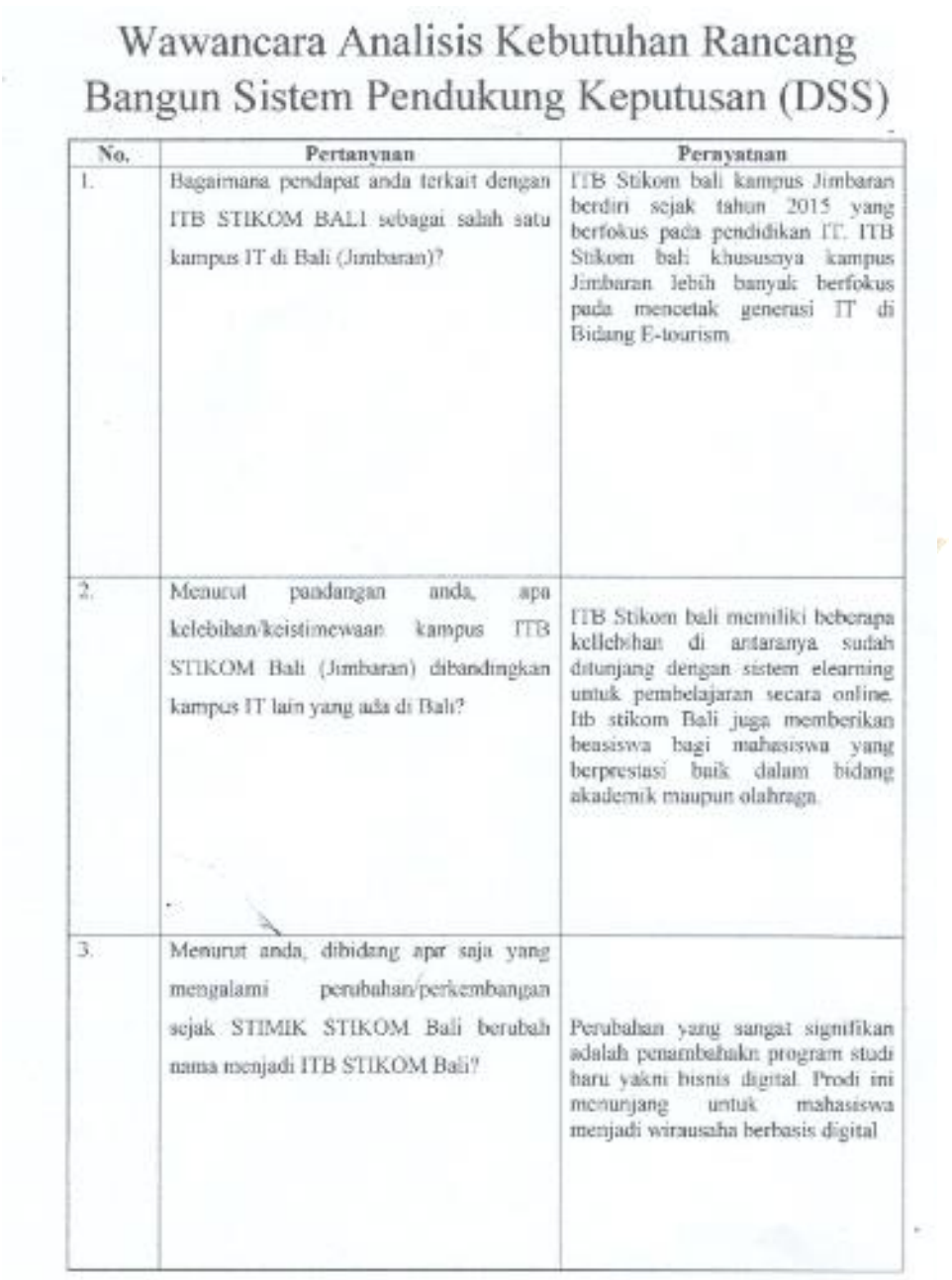

# Lampiran. 4 Hasil Wawancara dengan Staf Akademik

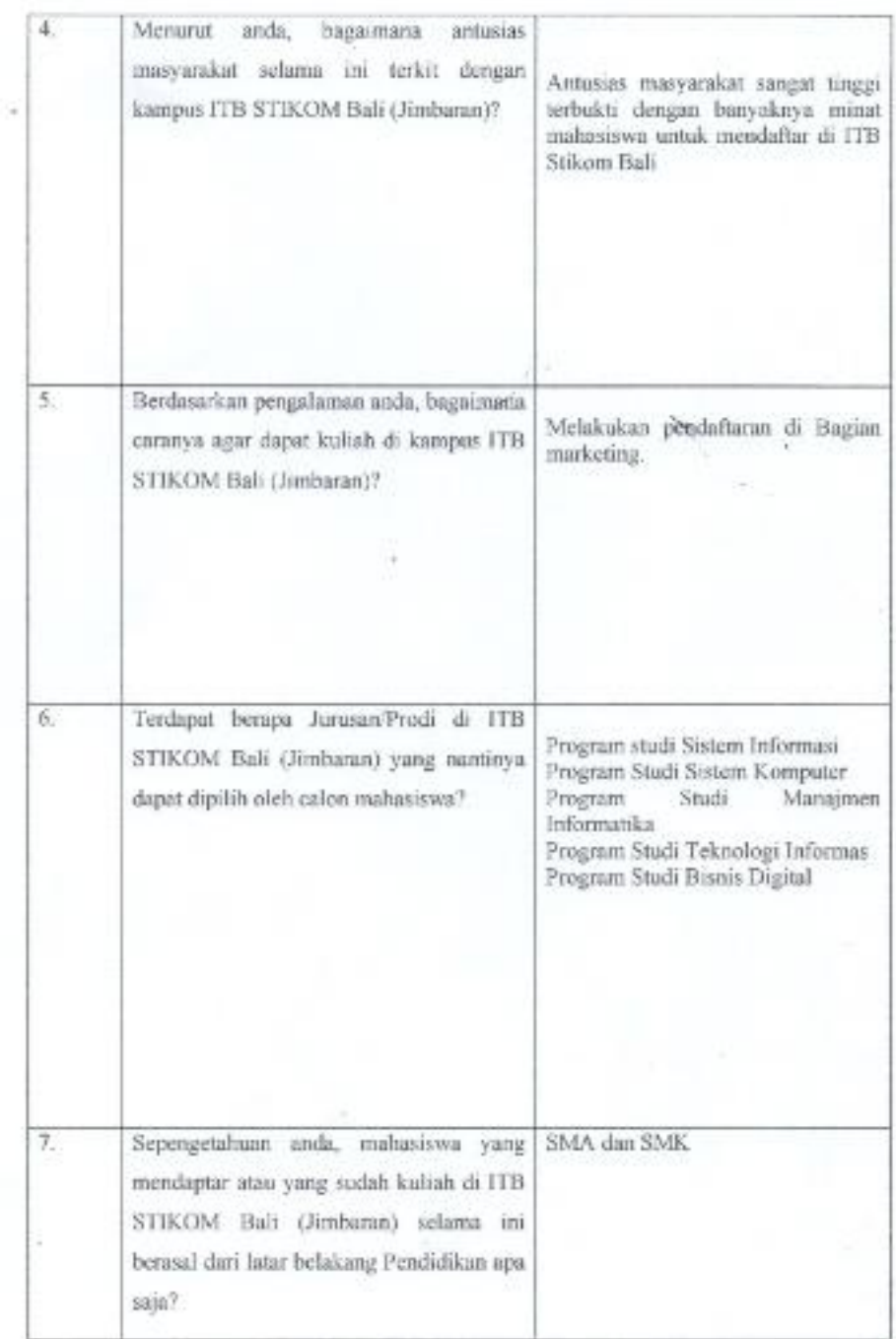

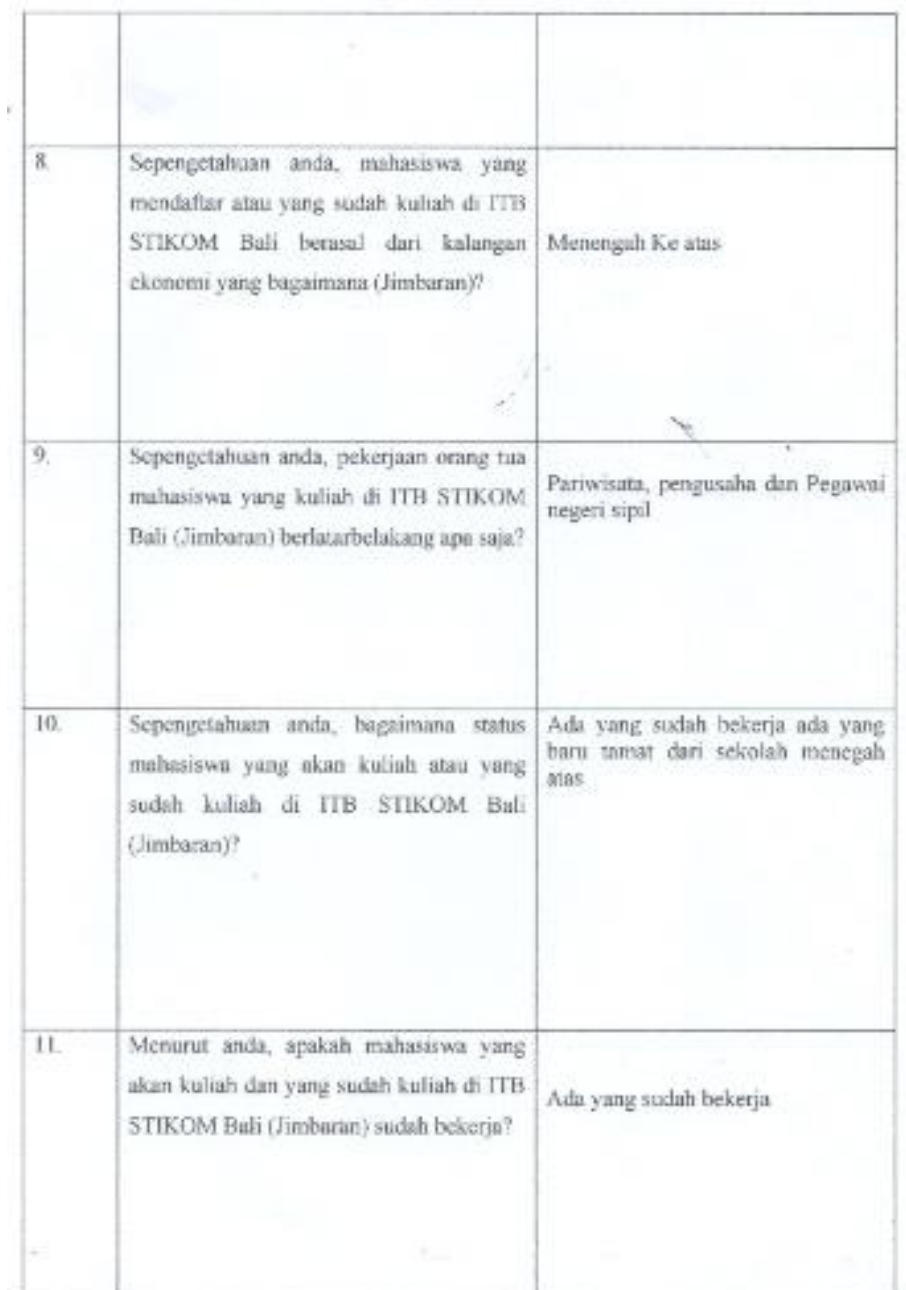

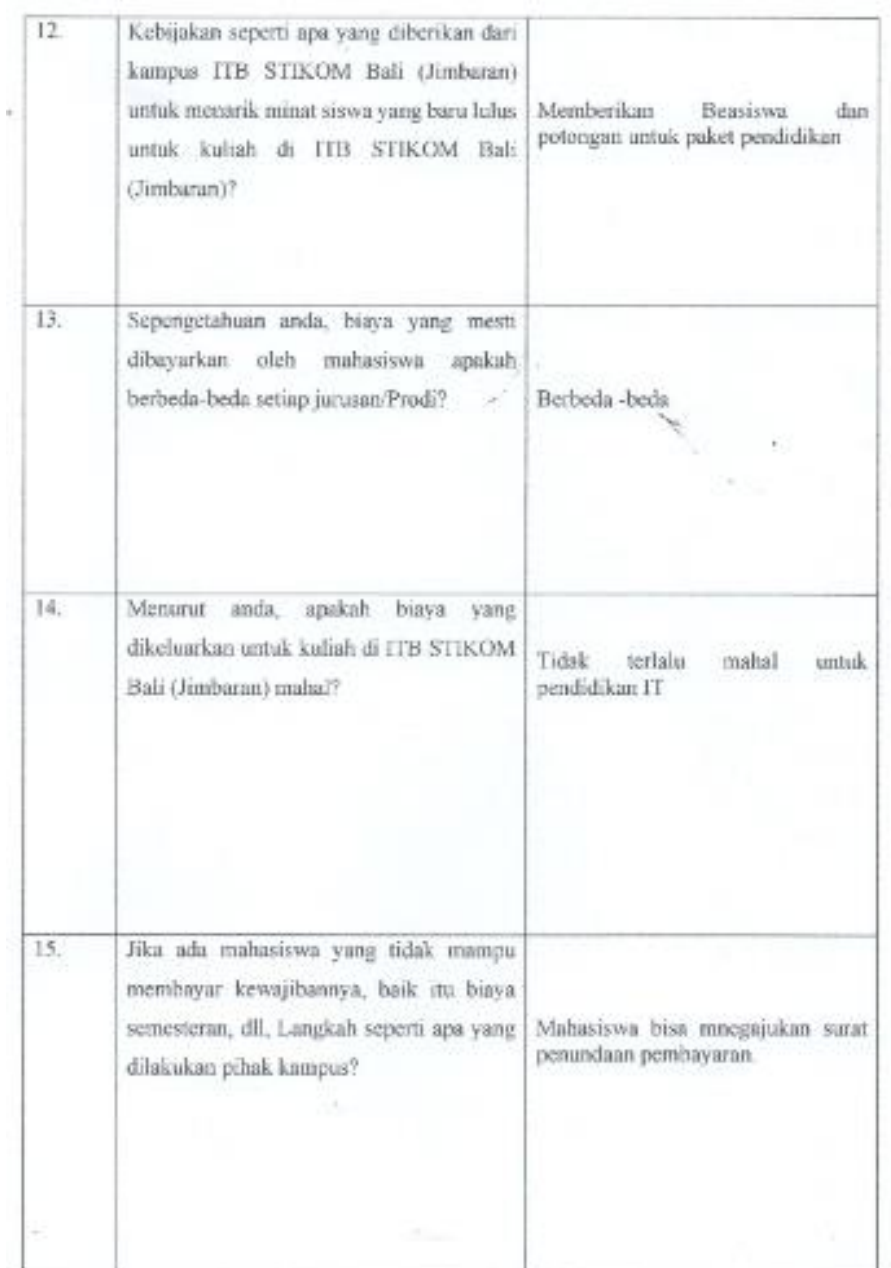

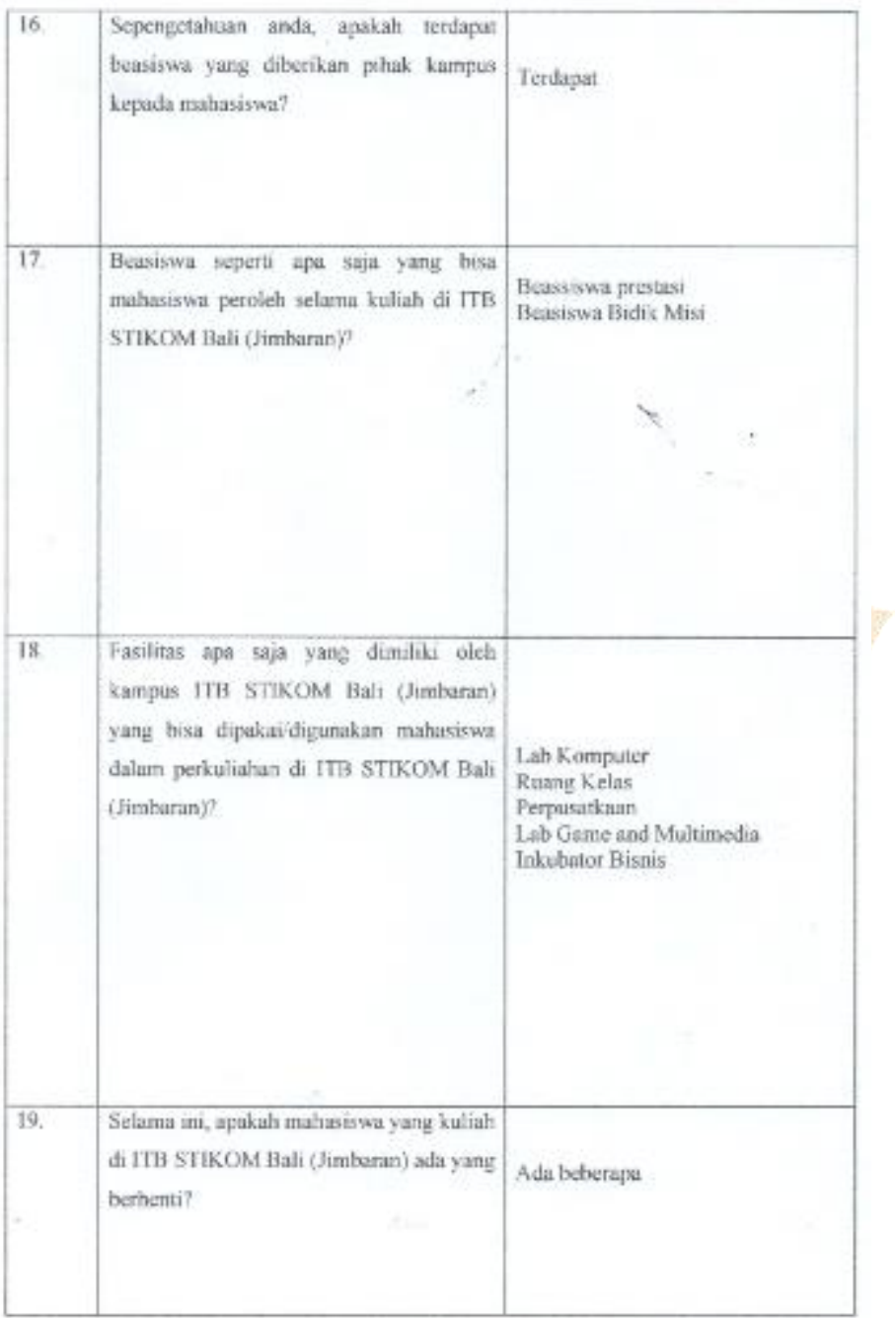

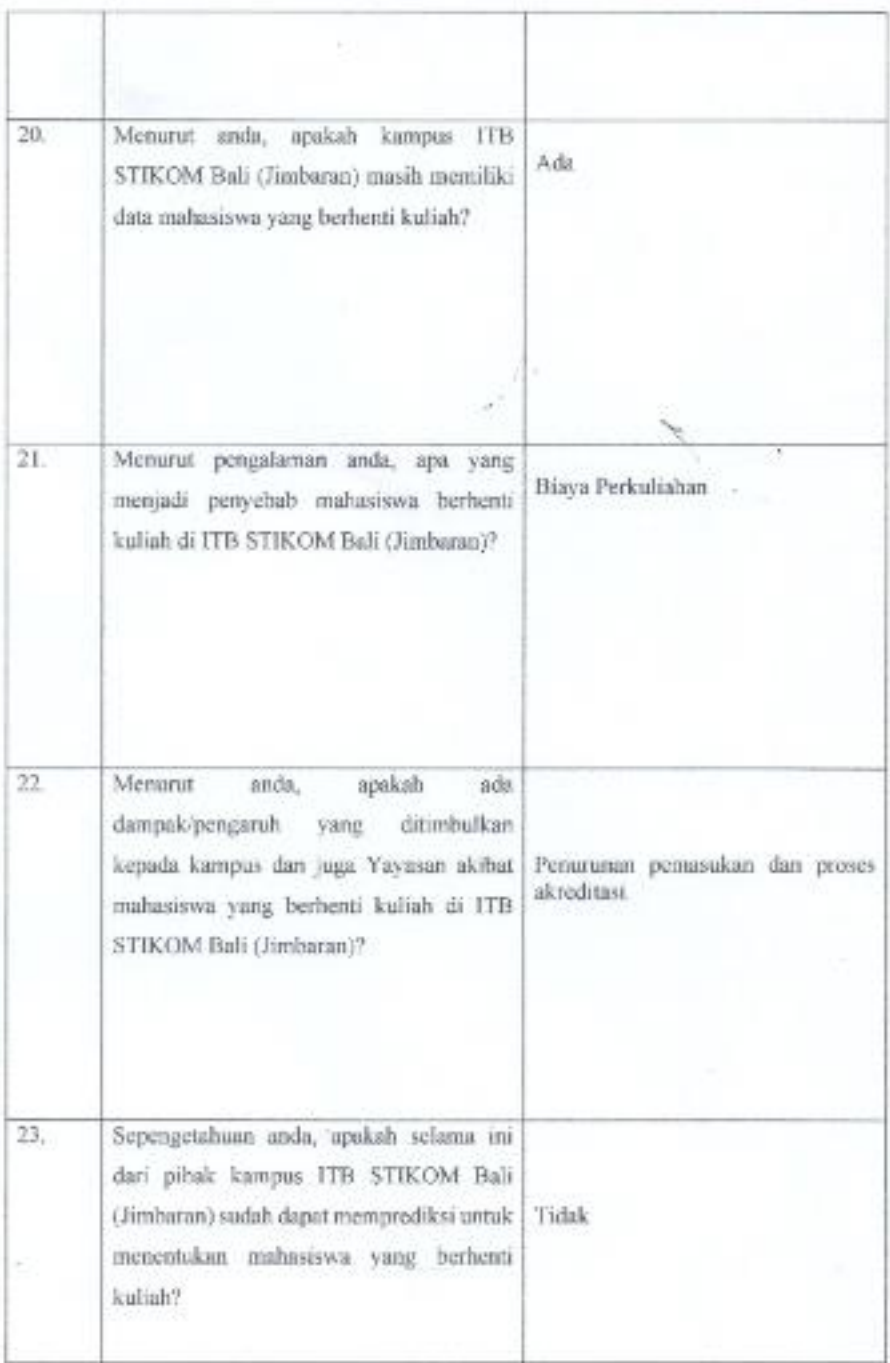

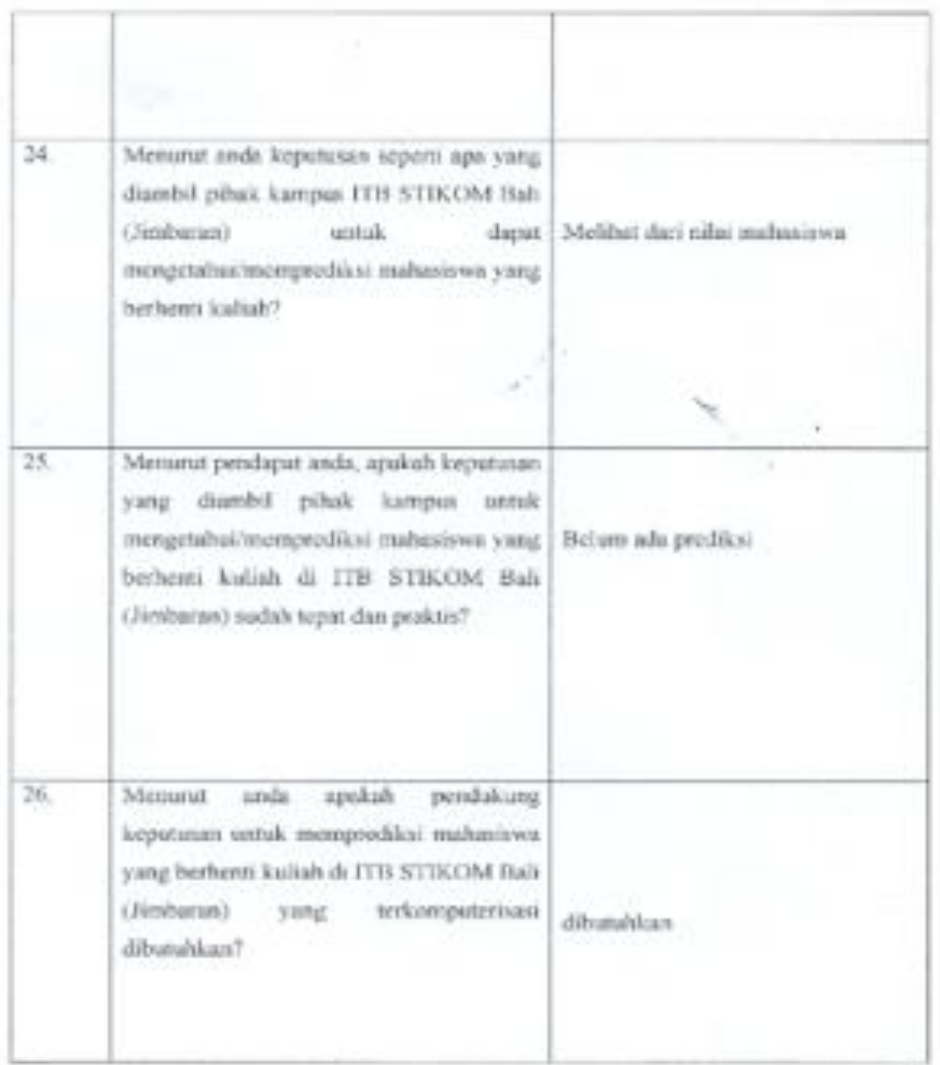

#### Catatan:

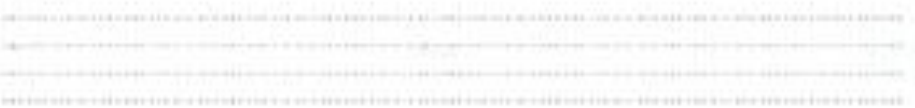

i PT Got Aird

(Name & Tanda tangen)

## Lampiran. 5 Hasil Wawancara dengan Staf Kemahasiswaan

78

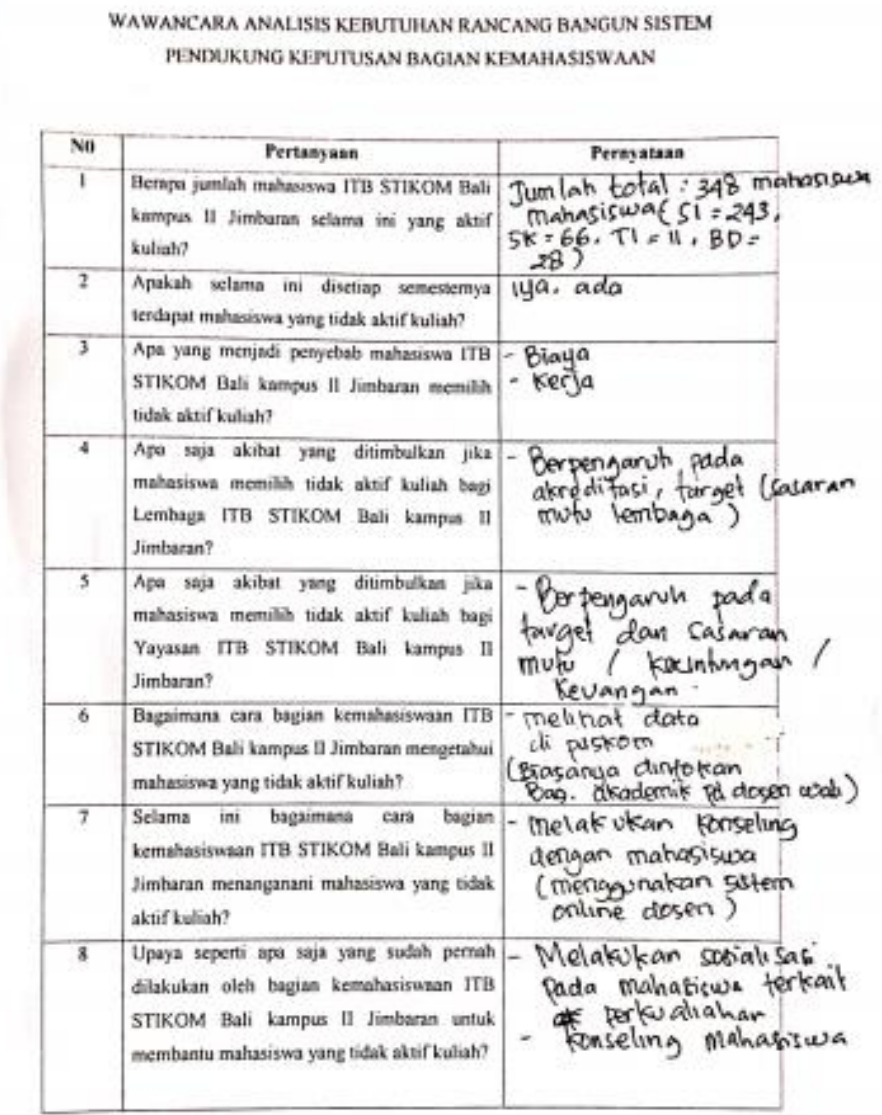

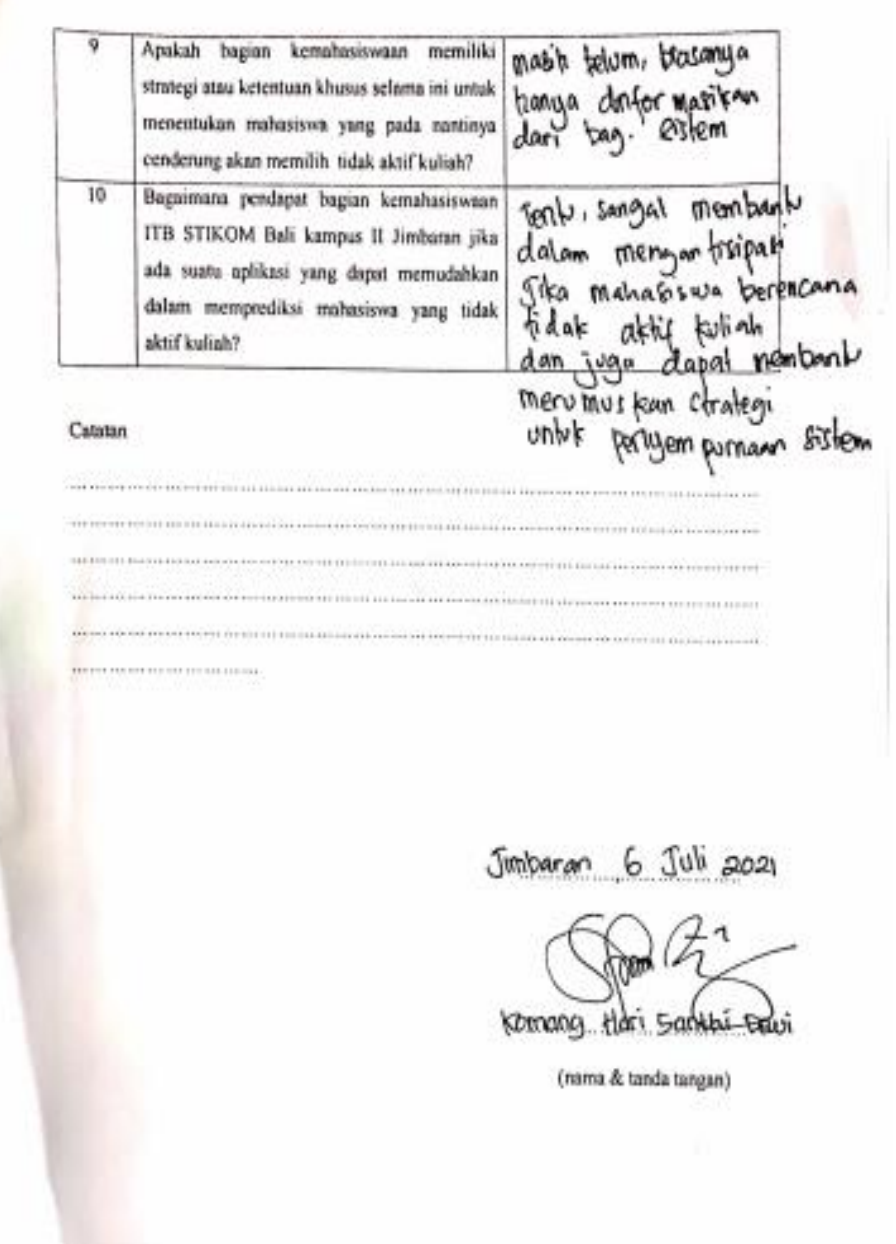

## Lampiran. 6 Hasil Wawancara dengan Staf Keuangan

7.

### WAWANCARA ANALISIS KEBUTUHAN RANCANG BANGUN SISTEM PENDUKUNG KEPUTUSAN BAGIAN KEUANGAN

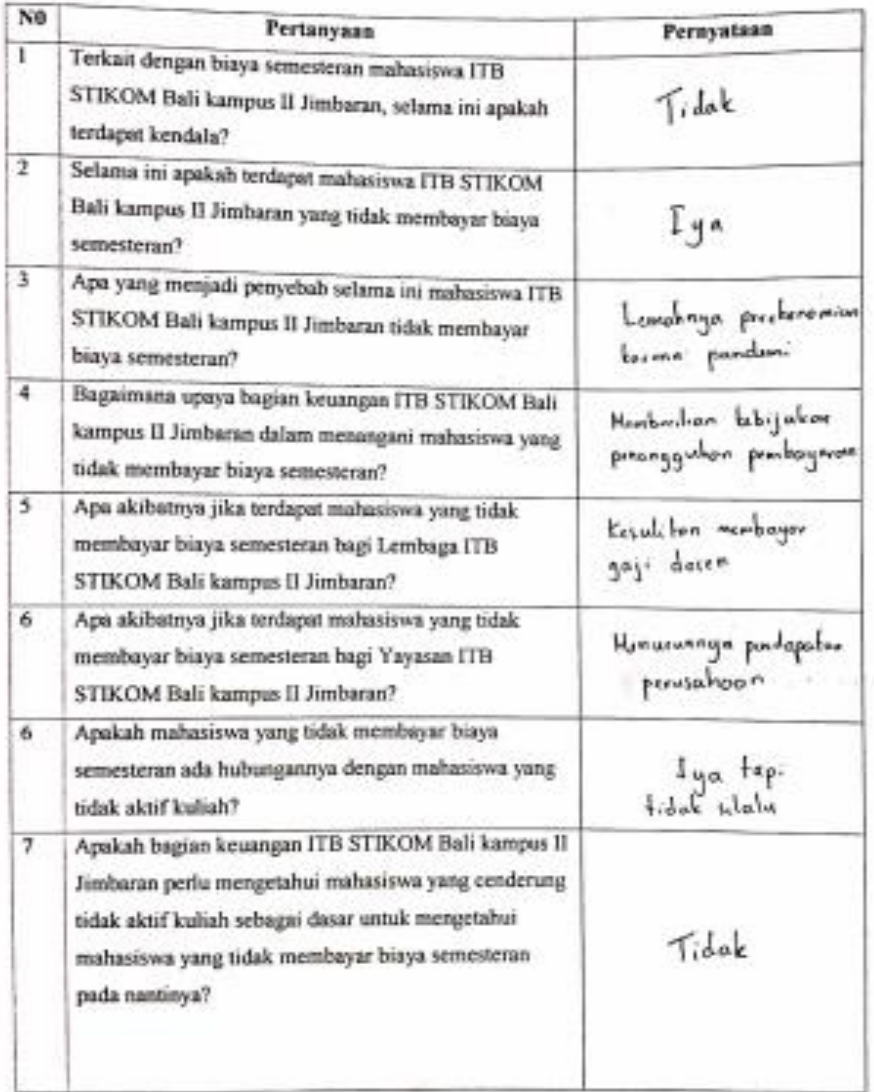

Bagaimana pendapat bagian keuangan FFB STIKOM N Balı kampus II Jimbaran jika ada sustu aplikası yang Sagat back dapat memudahkan dalam memprodiksi mahassawa yang tidak aktif kuliah sebagai datar untuk mengetahur mahasiswa yang cenderung pada nantinya tidak membayar biaya semesteran<sup>9</sup>

### Catatan

Delon olve perhaysian senitor, set pourhan valorism -disagibkan membayer 50% Skolar US robossur upph Apabila achossora tribudala fiaya dopid esobuat sund program prongquhon probayons kpd direktor

*<u>Interest 2)</u>* Inc. 102 THYM BAGUS PRAYMETHA (nama & tanda tangan)

Lampiran. 7 Dokumentasi Diskusi dan Wawancara dengan Staf Akademik, Kemahasiswaan, dan Keuangan Terkait dengan Permasalahan, Solusi, dan Penentuan Kriteria

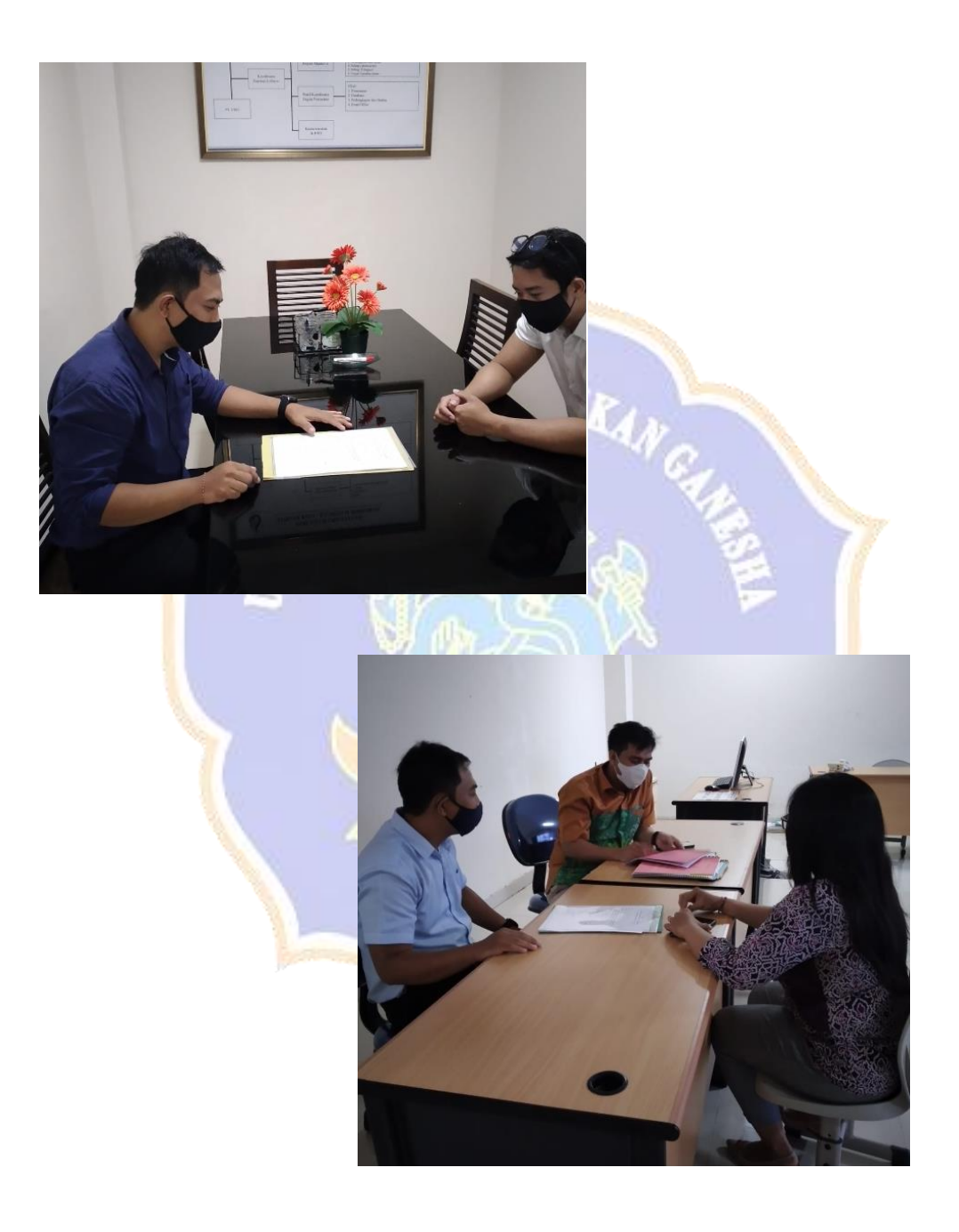

PEDOMAN WAWANCARA PENENTUAN KRITERIA DAN SUB KRITERIA **PERNYATAAN** PERTANYAAN  $\overline{N}$ O Terkait dengan sistem pendukung  $\overline{1}$ Elayanan keputusann yang akan dirancang dan - Posem dibangun, kriteria apa saja yang dapat - Binya per semester dipakai untuk menentukan mahasiswa yang cenderung memilih tidak aktif - Peterjaan mahasisuur kuliah?  $-IPK$ - Pedagator orang Tur. ž. Apa alasannya kenapa hanya 6 kriteria toran kreterin garg saja yang dipakai untuk menentukan mahasiswa yang memilih tidak aktif Palma bougente dit-dute kuliah? mohasisu. Untuk bobot (W) setiap kriterianya Playman. 10. berapa yang digunakan?  $-005$ - Biaya 30. - Poter por 10  $d$ aten  $\frac{10}{20}$ Dari 6 kriteria yang sudah ditetapkan, penjabaran dari sub bagaimana kriterianya?

Lampiran. 8 Hasil Wawancara Penentuan Kriteria dan Sub Kriteria

Cutanan  $-2 - 2.75$  2  $191c$  $-$  model golvonor 1 Pelayer  $2 - 76 = 3 - 3$ - knowing back  $7.61 - 7.504$ <br> $7.51 - 4.005$ cuting some 3  $-50k$   $4$  $sqrt{94 + 8415}$  $R_{0,0}$  $5,00,000 - 4,000,000$ - gelate Lorismber 3 some shee - team watch 4<br>- Selether watchyes  $\frac{p_{\text{elev,}p_{\text{dev}}}}{p_{\text{dev}}+1} = \frac{p_{\text{dev}}}{p_{\text{dev}}+1} = \frac{4}{p_{\text{dev}}+1}$ Person from Rombing parts Staten Rombing 5 terbenest, Staf Kemahasis Stif Akadem I Para Geda Abdi Sudannika, S.Kent., M.Kem. Kernang Han Sp **Staf Kenningay** sittia, S.Pd., M.Pd. I Nyoman Bagua Pra

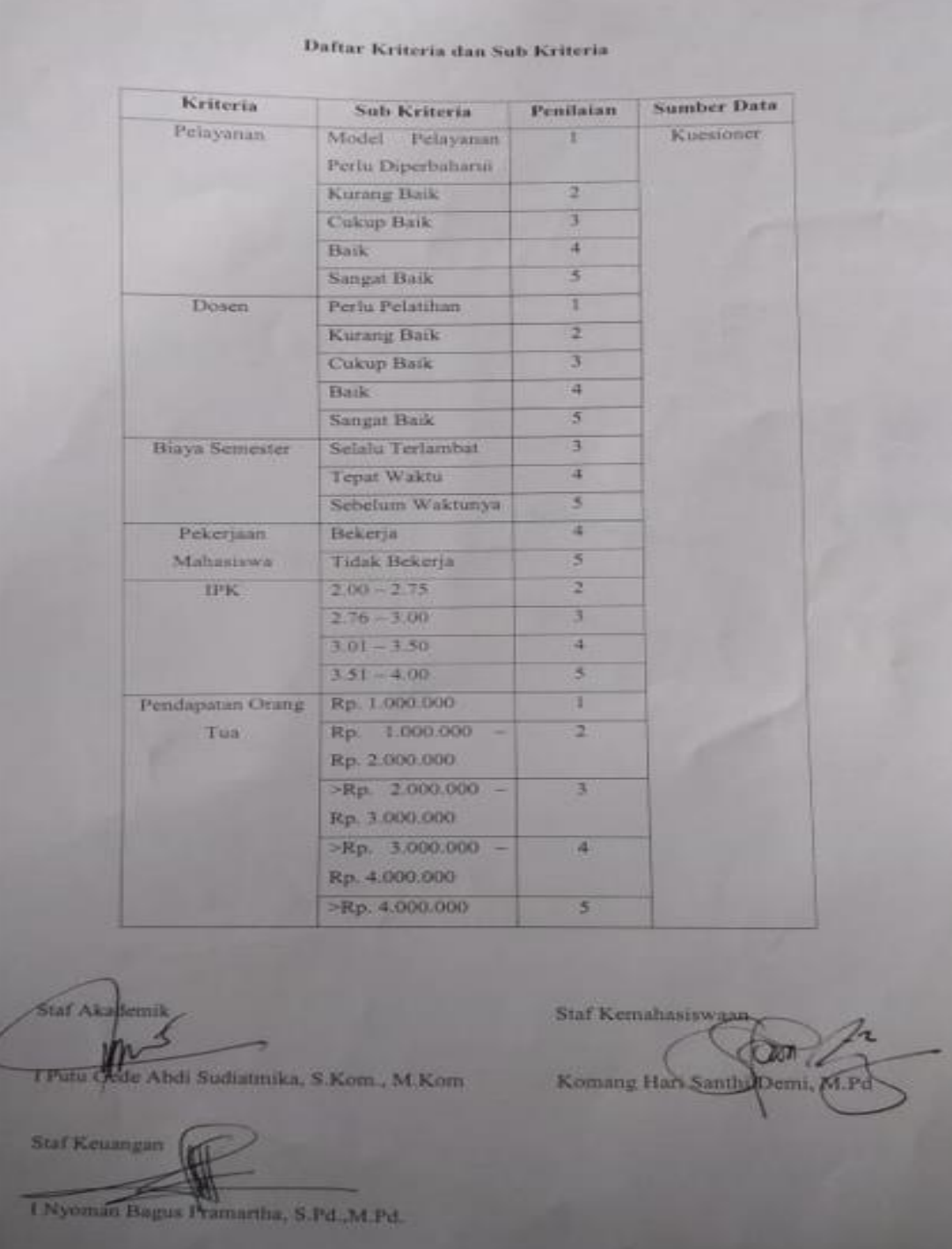

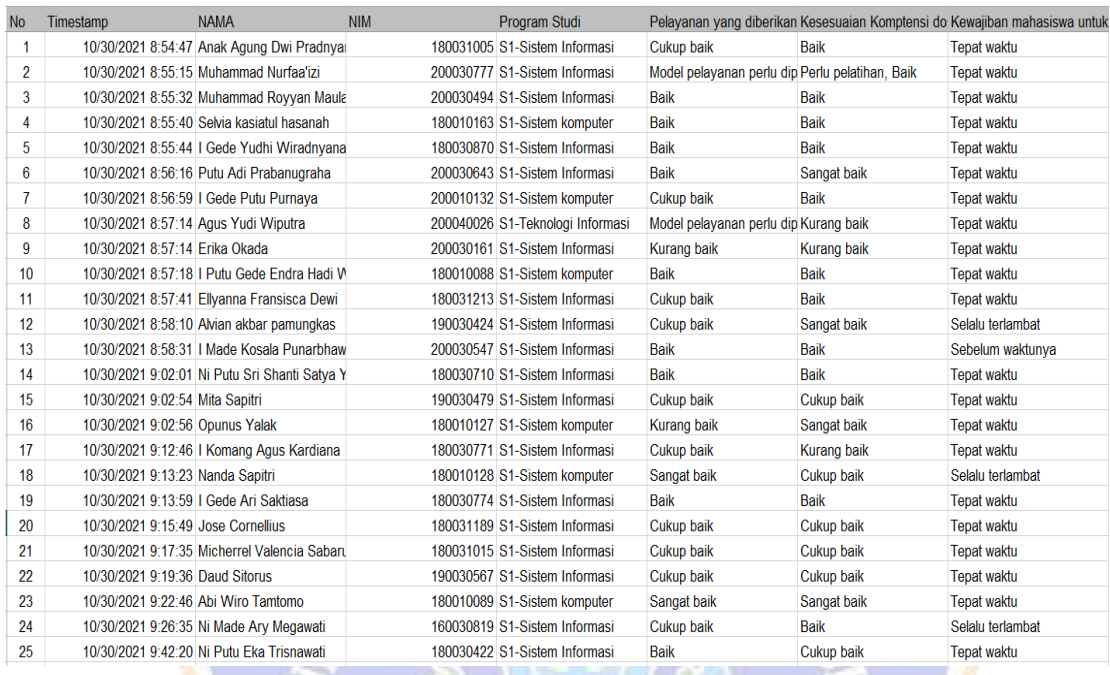

# Lampiran. 9 Hasil Kuesioner untuk 50 Data Mahasiswa (Nilai Kriteria)

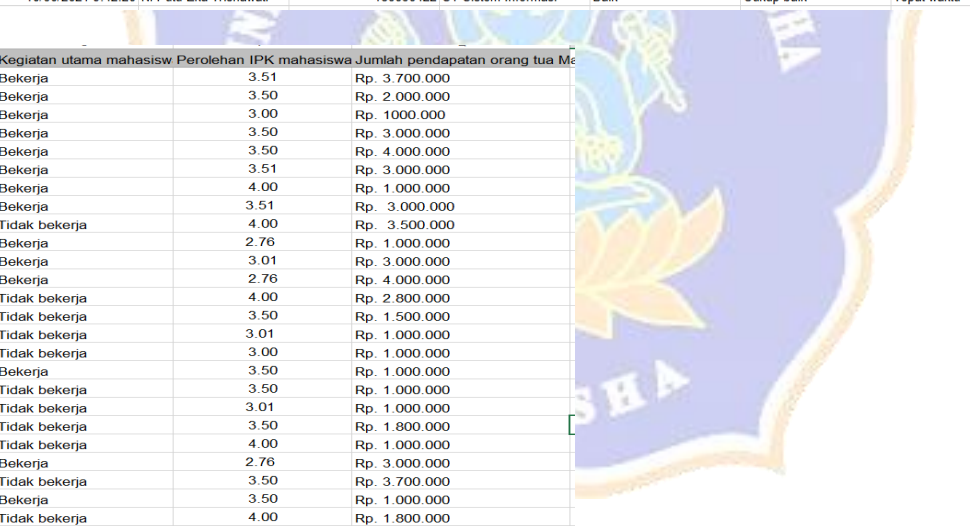

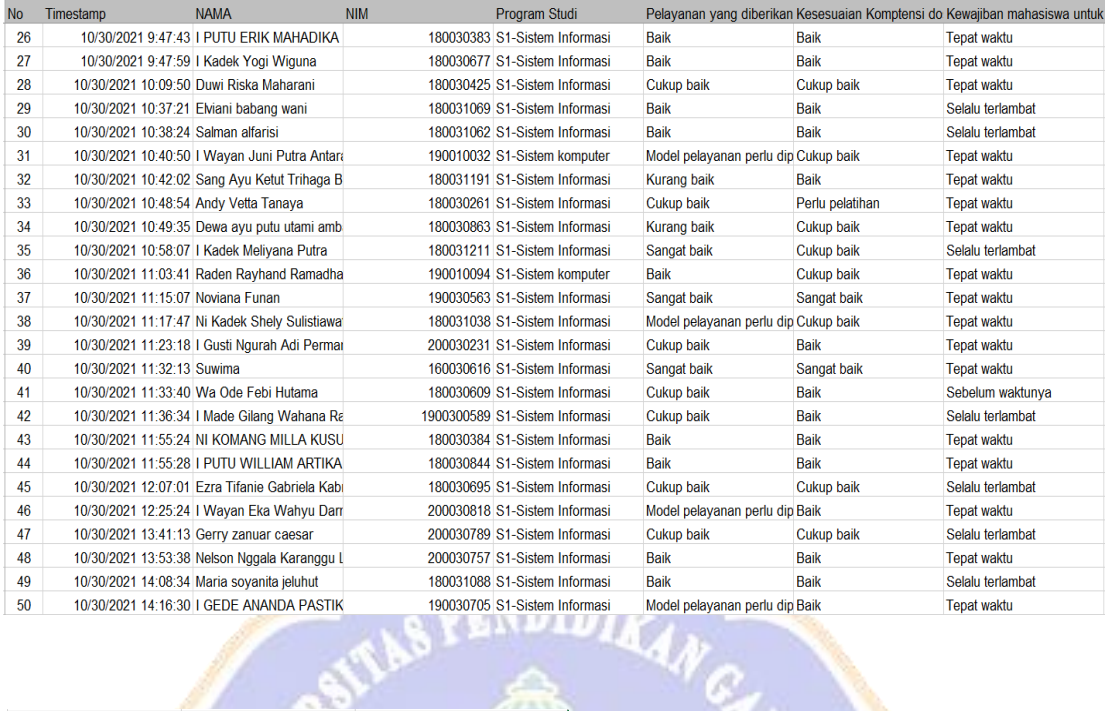

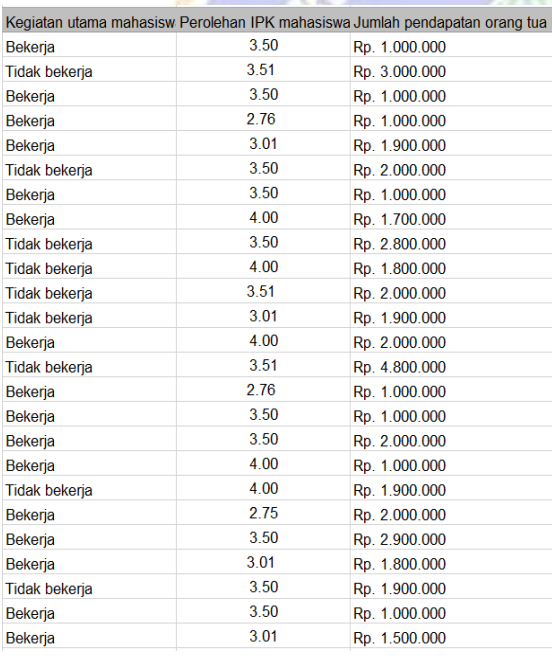

Lampiran. 10 Perhitungan Manual Kombinasi Metode (SAW dan TOPSIS) untuk Menentukan Mahasiswa yang Tidak Aktif Kuliah di ITB STIKOM Bali Kampus II Jimbaran

#### **1. Metode SAW**

A. Menentukan kriteria

Pada studi kasus kali ini, masalah yang akan dipecahkan yaitu dengan Sistem Pendukung Keputusan untuk menentukan mahasiswa yang tidak aktif kuliah di ITB STIKOM Bali kampus II Jimbaran berdasarkan kriteria yang telah ditentukan.

Kriteria tersebut adalah sebagai berikut:

- 1) Pelayanan
- 2) Dosen
- 3) Biaya sementer
- 4) IPK
- 5) Pekerjaan Mahasiswa
- 6) Pendapatan orang tua
- B. Menentukan rating kecocokan

Dari kriteria yang telah ditentukan dapat diberikan bobot kepentingan. Bobot kepentingan dari setiap kriteria ditentukan ITB STIKOM Bali kampus II Jimbaran oleh staf akademik, staf kemahasiswaan, dan staf keuangan. Adapun bobot dari setiap kriteria dapat dilihat pada tabel di bawah ini:

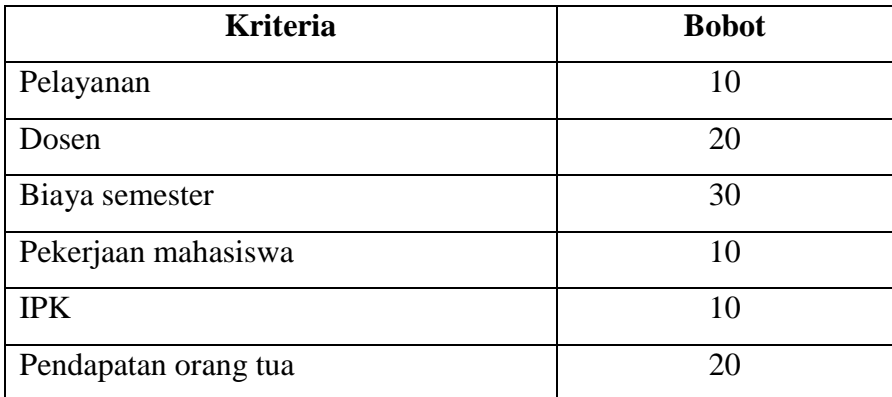

Setelah nilai bobot kriteria ditentukan langkah selanjutnya menentukan sub kriteria berdasarkan data yang diperoleh melalui kusioner yang telah disebarkan pada mahasiswa ITB STIKOM Bali kampus II Jimbaran angkatan 2018, 2019, dan 2020. Dimana nilai sub kriteria dapat dilihat pada table berikut:

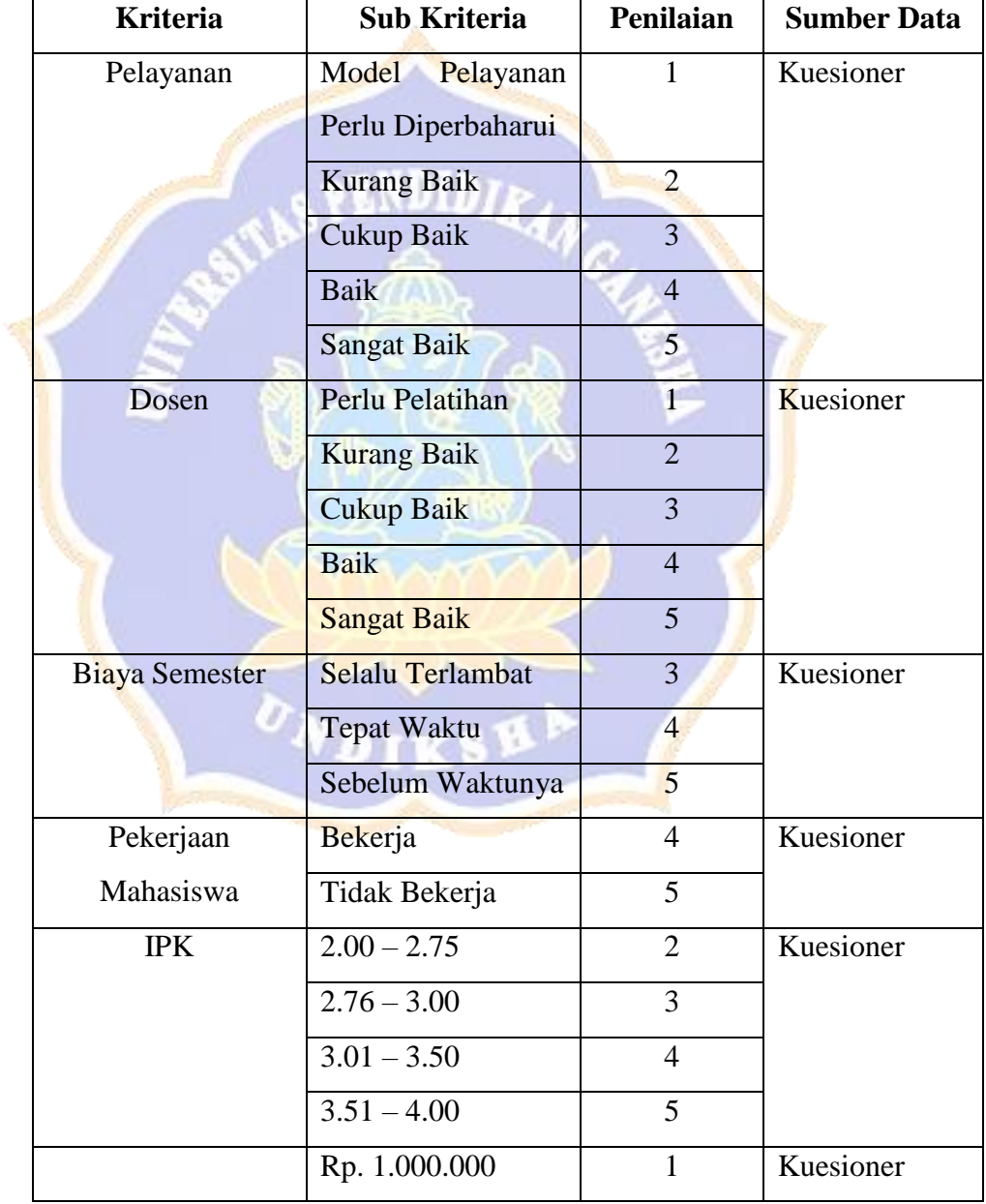

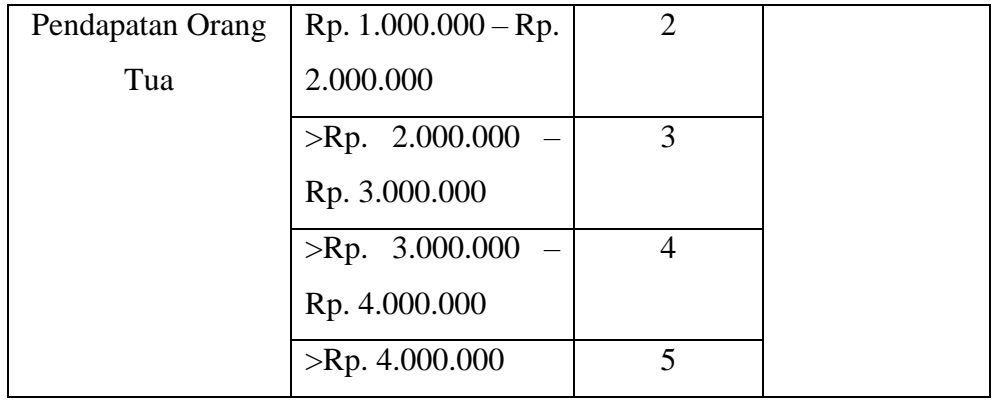

Setelah dilakukan pemberian bobot terhadap masing-masing kriteria dan sub kriteria barulah dilakukan pengolahan data dengan menggunakan metode SAW terhadap data kusioner mahasiswa. Pada proses ini diambil data 5 mahasiswa (kode A1, A2, A3, A4, dan A5) dari 50 data mahasiswa sebagai contoh dalam melakukan proses perhitungan menggunakan metode SAW seperti dapat dilihat pada tabel dibawah.

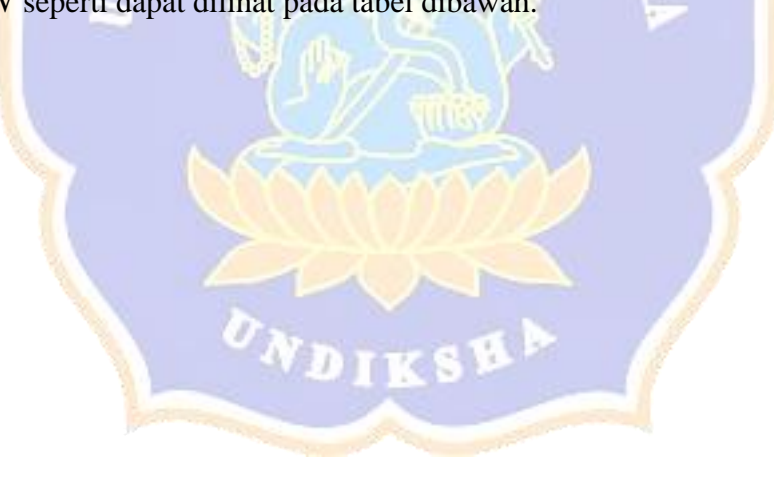

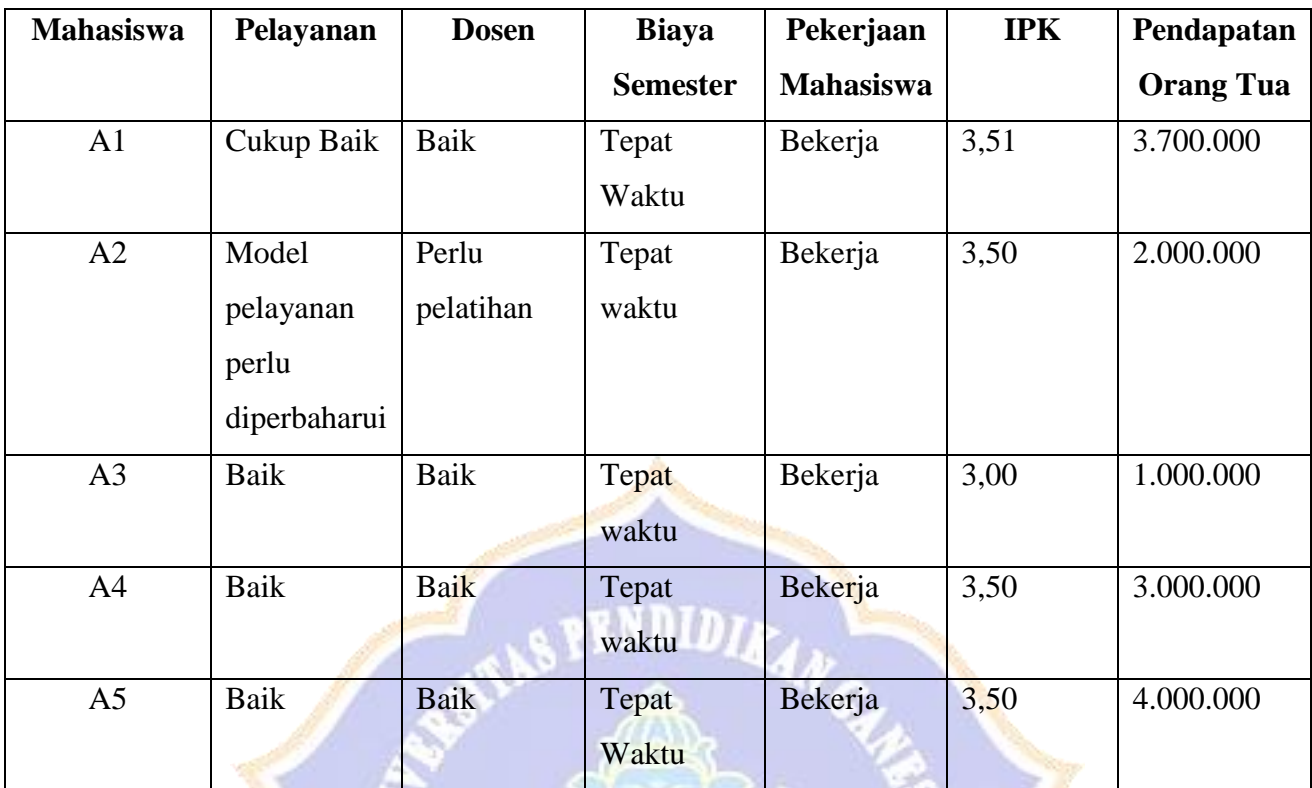

Pada proses selanjutnya data 5 Mahasiswa dilakukan konversi nilai bobot ke dalam masing-masing kriteria seperti dapat dilihat pada tabel dibawah ini.

**ONDIKSH** 

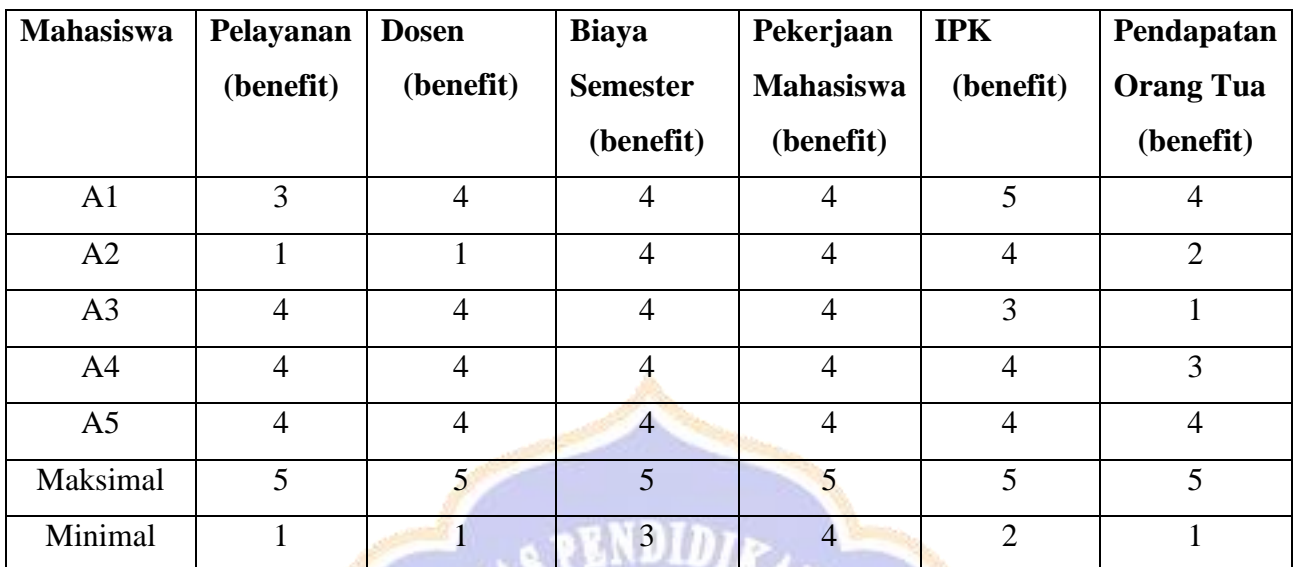

C. Membuat matrik keputusan

Pada proses selanjutnya dilakukan pengidentifikasian vector bobot kepentingan W dan matrik keputusan X. Vektor bobot kepentingan W= [10,20,30,10,10,20] sedangkan matrik keputusan X dapat dilihat sebagai berikut:

a. Vektor bobot  $W = [10, 20, 30, 10, 10, 20]$ 

b. Matrix keputusan X berdasarkan kriteria bobot

 $x =$ 

 $\lfloor$ I I I

Terdapat dua kriteria yaitu maksimum dan minimun. Untuk nilai keuntungan (benefit) digunakan kriteria maksimum, sedangkan untuk nilai harga (cost) digunakan kriteria minimun. Formula untuk melakukan normalisasi adalah sebagai berikut:

1 1 4 4 4 2 3 4 4 4 5 4

4 4 4 4 3 1 4 4 4 4 4 3 4 4 4 4 4

I

I

$$
r_{ij} = \frac{x_{ij}}{Max\ x_{ij}}
$$
 jika j adalah atribut keuntungan (*beneft*)  

$$
r_{ij} = \frac{Min\ x_{ij}}{x_{ij}}
$$
 jika j adalah atribut biaya (*cost*)

 $\triangleright$  Kriteria pelayanan merupakan jenis kriteria keuntungan sehingga:

$$
r_{11} = \frac{3}{\max(3,1,4,4,4)} = \frac{3}{5} = 0,6
$$
  

$$
r_{21} = \frac{1}{\max(3,1,4,4,4)} = \frac{1}{5} = 0,2
$$
  

$$
r_{31} = \frac{4}{\max(3,1,4,4,4)} = \frac{4}{5} = 0,8
$$
  

$$
r_{41} = \frac{4}{\max(3,1,4,4,4)} = \frac{4}{5} = 0,8
$$
  

$$
r_{51} = \frac{4}{\max(3,1,4,4,4)} = \frac{4}{5} = 0,8
$$

≻ Kriteria dosen merupakan jenis kriteria keuntungan sehingga:

$$
r_{12} = \frac{4}{\max(4, 1, 4, 4, 4)} = \frac{4}{5} = 0.8
$$

$$
r_{22} = \frac{1}{\max(4, 1, 4, 4, 4)} = \frac{1}{5} = 0.2
$$

$$
r_{32} = \frac{4}{\max(4, 1, 4, 4, 4)} = \frac{4}{5} = 0.8
$$

$$
r_{42} = \frac{4}{\max(4, 1, 4, 4, 4)} = \frac{4}{5} = 0.8
$$

$$
r_{52} = \frac{4}{\max(4,1,4,4,4)} = \frac{4}{5} = 0.8
$$

 $\triangleright$  Kriteria biaya semester merupakan jenis kriteria keuntungan sehingga:

$$
r_{13} = \frac{4}{\max(4,4,4,4,4)} = \frac{4}{5} = 0.8
$$
  

$$
r_{23} = \frac{4}{\max(4,4,4,4,4)} = \frac{4}{5} = 0.8
$$
  

$$
r_{33} = \frac{4}{\max(4,4,4,4,4)} = \frac{4}{5} = 0.8
$$
  

$$
r_{43} = \frac{4}{\max(4,4,4,4,4)} = \frac{4}{5} = 0.8
$$
  

$$
r_{53} = \frac{4}{\max(4,4,4,4,4)} = \frac{4}{5} = 0.8
$$

 Kriteria pekerjaan mahasiswa merupakan jenis kriteria keuntungan sehingga:

$$
r_{14} = \frac{4}{\max(4,4,4,4,4)} = \frac{4}{5} = 0.8
$$
  

$$
r_{24} = \frac{4}{\max(4,4,4,4,4)} = \frac{4}{5} = 0.8
$$
  

$$
r_{34} = \frac{4}{\max(4,4,4,4,4)} = \frac{4}{5} = 0.8
$$
  

$$
r_{44} = \frac{4}{\max(4,4,4,4,4)} = \frac{4}{5} = 0.8
$$
  

$$
r_{54} = \frac{4}{\max(4,4,4,4,4)} = \frac{4}{5} = 0.8
$$

 $\triangleright$  Kriteria IPK mahasiswa merupakan jenis kriteria keuntungan sehingga:

$$
r_{15} = \frac{5}{\max(5, 4, 3, 4, 4)} = \frac{5}{5} = 1
$$
  

$$
r_{25} = \frac{4}{\max(5, 4, 3, 4, 4)} = \frac{4}{5} = 0.8
$$
  

$$
r_{35} = \frac{3}{\max(5, 4, 3, 4, 4)} = \frac{3}{5} = 0.6
$$
  

$$
r_{45} = \frac{4}{\max(5, 4, 3, 4, 4)} = \frac{4}{5} = 0.8
$$
  

$$
r_{55} = \frac{4}{\max(5, 4, 3, 4, 4)} = \frac{4}{5} = 0.8
$$

≻ Kriteria pendapatan orang tua merupakan jenis kriteria keuntungan sehingga:

$$
r_{16} = \frac{4}{\max(4,2,1,3,4)} = \frac{4}{5} = 0.8
$$

$$
r_{26} = \frac{2}{\max(4,2,1,3,4)} = \frac{2}{5} = 0.4
$$

$$
r_{36} = \frac{1}{\max(4,2,1,3,4)} = \frac{1}{5} = 0.2
$$

$$
r_{46} = \frac{3}{\max(4,2,1,3,4)} = \frac{3}{5} = 0.6
$$

$$
r_{56} = \frac{4}{\max(4,2,1,3,4)} = \frac{4}{5} = 0.8
$$

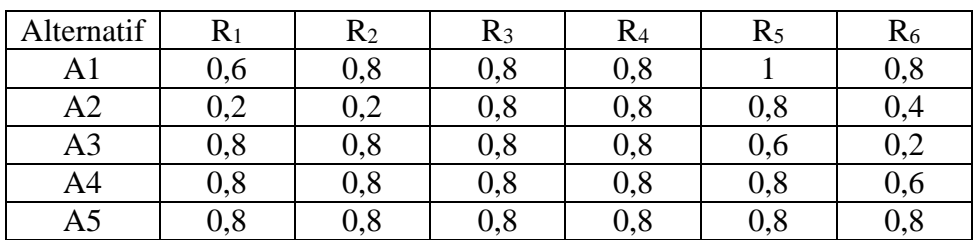

Berdasarkan hasil perhitungan di atas dapat diketahui hasil

normalisasi matrik X yaitu:

D. Nilai preferensi (Vi) setiap alternatif

Pada proses selanjutnya dilakukan perhitungan nilai preferensi (Vi) untuk setiap alternatif. Formula untuk mencari hasil akhir bobot V adalah sebagai berikut:

> $V = R.W$ Keterangan :  $R =$  hasil normalisasi matrix X diatas W= bobot W yang telah ditentukan

 $V_1 = (0,6)(10) + (0,8)(20) + (0,8)(30) + (0,8)(10) + (1)(10) + (0,8)(20)$  $V_2 = (0,2)(10) + (0,2)(20) + (0,8)(30) + (0,8)(10) + (0,8)(10) + (0,4)(20)$  $V_3 = (0,8)(10) + (0,8)(20) + (0,8)(30) + (0,8)(10) + (0,6)(10) + (0,2)(20)$  $V_4 = (0,8)(10) + (0,8)(20) + (0,8)(30) + (0,8)(10) + (0,8)(10) + (0,6)(20)$  $V_5 = (0,8)(10) + (0,8)(20) + (0,8)(30) + (0,8)(10) + (0,8)(10) + (0,8)(20)$ 

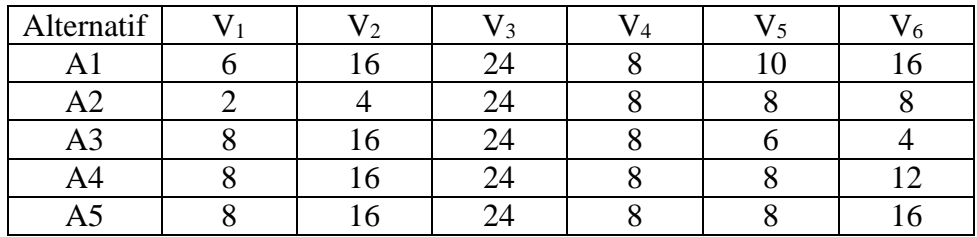

#### **2. Metode TOPSIS**

A. Menentukan nilai idela positif (PIS) dan nilai ideal negatif (NIS) Untuk menentukan nilai PIS dan NIS digunakan persamaan sebagai berikut:

$$
\begin{aligned} \text{PIS} &= A^+ = \{v_1^+(x), v_2^+(x), \dots, v_j^+(x), \dots v_m^+(x)\} \\ &= \{^{\text{max}}_i v_{ij}(x) \mid j \in J_1\}, (\text{min } i \ v_{ij} \mid j \in J_2 | i = 1, 2, \dots, n\} \\ \text{NIS} &= A^- = \{ \overline{v}_1(x), \overline{v}_2(x), \dots, \overline{v}_j(x), \dots, \overline{v}_m(x) \} \\ &= \{^{\text{min}}_i v_{ij}(x) \mid j \in J_1\}, (\text{max } i \ v_{ij} \mid j \in J_2 | i = 1, 2, \dots, n\} \end{aligned}
$$

#### Dimana:

J<sup>1</sup> adalah nilai lebih besar lebih baik (maksimal) J<sup>2</sup> adalah nilai lebih kecil lebih baik (minimal)

 $=$  [max (6,2,8,8,8), max (16,4,16,16,16), max (24,24,24,24,24), max  $(8,8,8,8,8)$ , max  $(10,8,6,8,8)$ , max  $(16,8,4,12,16)$ 

 $PIS = A<sup>+</sup> = [10 \t 20 \t 30 \t 10 \t 10 \t 20]$ 

 $=$  [min (6,2,8,8,8), min (16,4,16,16,16), min (24,24,24,24,24), min (8,8,8,8,8), min (10,8,6,8,8), min (16,8,4,12,16)]

 $NIS = A = [2 \ 4 \ 18 \ 8 \ 4 \ 4]$ 

B. Menentukan jarak suatu alternatif terhadap nilai ideal positif dan nilai ideal negatif.

Nilai jarak masing-masing alternative terhadap nilai ideal positif (PIS) dengan menggunakan persamaan:

$$
Postiff: D_{i}^{*} = \sqrt{\sum_{j=1}^{m} [v_{ij}(x) - x_{j}^{+}(x)]^{2}}, i = 1, 2, ..., n
$$
\n
$$
D_{1}^{*} = \sqrt{(6 - 10)^{2} + (16 - 20)^{2} + (24 - 30)^{2} + (8 - 10)^{2} + \dots + (16 - 20)^{2}}
$$
\n
$$
= 9,3808
$$
\n
$$
D_{2}^{*} = \sqrt{(2 - 10)^{2} + (4 - 20)^{2} + (24 - 30)^{2} + (8 - 10)^{2} + \dots + (8 - 20)^{2}} = 22,5389
$$
\n
$$
D_{3}^{*} = \sqrt{(8 - 10)^{2} + (16 - 20)^{2} + (24 - 30)^{2} + (8 - 10)^{2} + \dots + (4 - 20)^{2}} = 18,2209
$$
\n
$$
D_{4}^{*} = \sqrt{(8 - 10)^{2} + (16 - 20)^{2} + (24 - 30)^{2} + (8 - 10)^{2} + \dots + (12 - 20)^{2}} = 11,3137
$$
\n
$$
D_{5}^{*} = \sqrt{(8 - 10)^{2} + (16 - 20)^{2} + (24 - 30)^{2} + (8 - 10)^{2} + \dots + (16 - 20)^{2}}
$$

ľ

$$
5 - \sqrt{(0 - 10) + (10 - 20) + (24 - 30) + (0 - 10) + \dots + (10)} = 8,9443
$$

Nilai jarak masing-masing alternative terhadap nilai ideal negatif (NIS) dengan menggunakan persamaan:

$$
Negatif; \ \overline{D}_i = \sqrt{\sum_{j=1}^m \bigl[v_{ij}(x) - \overline{v_j}(x)\bigr]^2}, i=1,2,...,n
$$

$$
D_1^{\text{--}} = \sqrt{(6-2)^2 + (16-4)^2 + (24-18)^2 + (8-8)^2 + \dots + (16-4)^2} = 19,3907
$$
\n
$$
D_2^{\text{--}} = \sqrt{(2-2)^2 + (4-4)^2 + (24-18)^2 + (8-8)^2 + \dots + (8-4)^2} = 8,2462
$$
\n
$$
D_3^{\text{--}} = \sqrt{(8-2)^2 + (16-4)^2 + (24-18)^2 + (8-8)^2 + \dots + (4-4)^2} = 14,8324
$$
\n
$$
D_4^{\text{--}} = \sqrt{(8-2)^2 + (16-4)^2 + (24-18)^2 + (8-8)^2 + \dots + (12-4)^2} = 17,2047
$$
\n
$$
D_5^{\text{--}} = \sqrt{(8-2)^2 + (16-4)^2 + (24-18)^2 + (8-8)^2 + \dots + (16-4)^2} = 19,3907
$$

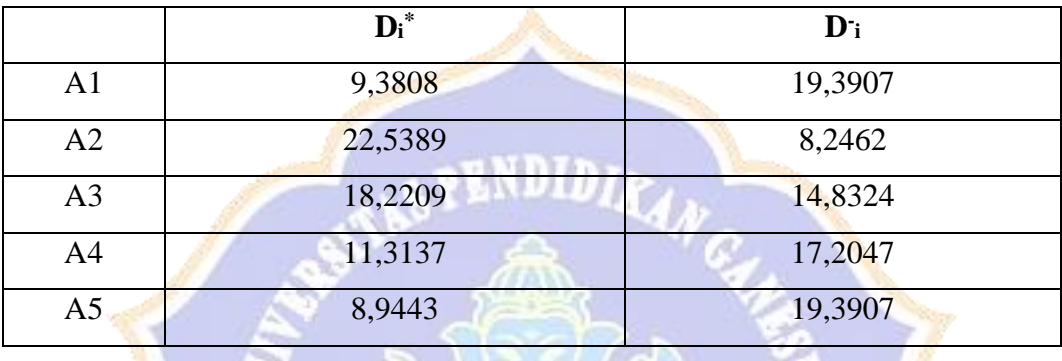

C. Menentukan nilai preferensi untuk setiap alternative (Ci) dengan menggunakan persamaan sebagai berikut:

$$
C_i=\frac{\overline{D_i}}{(D_i^*+\overline{D_i})}\ ,i=1,2,...,n
$$

Dimana:

$$
C_i \in [0,1], \forall i, i = 1, 2, ..., n
$$

$$
C_1 = \frac{19,3907}{(9,3808 + 19,3907)} = 0,6740
$$

$$
C_2 = \frac{8,2462}{(22,5389 + 8,3808)} = 0,2679
$$

$$
C_3 = \frac{14,8324}{(18,2209 + 14,8324)} = 0,4487
$$
  

$$
C_4 = \frac{17,2047}{(11,3137 + 17,2047)} = 0,6033
$$
  

$$
C_5 = \frac{19,3907}{(8,9443 + 19,3907)} = 0,6843
$$

Diperoleh nilai C<sub>i</sub> sebagai berikut:

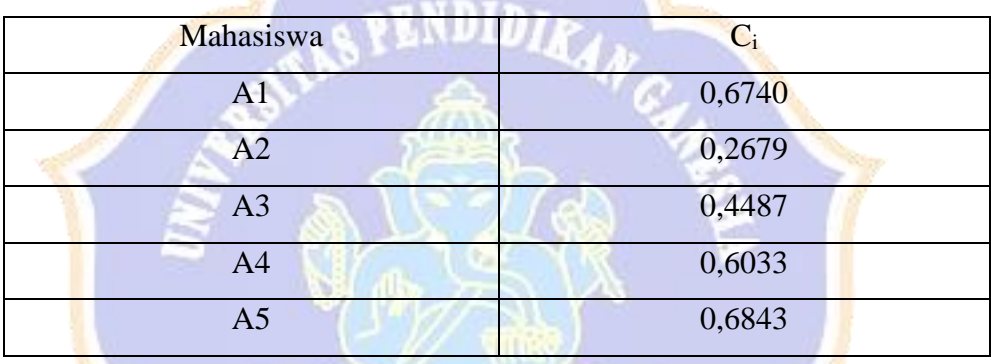

Jadi berdasarkan nilai Ci, maka dapat diketahui hasil perangkingannya yaitu dimulai dari rangking terbawah dengan kode mahasiswa A2, A3, A4, A1, dan A5.NDIKSKP